# Package 'txdbmaker'

#### May 14, 2024

<span id="page-0-0"></span>Title Tools for making TxDb objects from genomic annotations

Description A set of tools for making TxDb objects from genomic annotations from various sources (e.g. UCSC, Ensembl, and GFF files). These tools allow the user to download the genomic locations of transcripts, exons, and CDS, for a given assembly, and to import them in a TxDb object. TxDb objects are implemented in the GenomicFeatures package, together with flexible methods for extracting the desired features in convenient formats.

biocViews Infrastructure, DataImport, Annotation, GenomeAnnotation, GenomeAssembly, Genetics, Sequencing

URL <https://bioconductor.org/packages/txdbmaker>

BugReports <https://github.com/Bioconductor/txdbmaker/issues>

Version 1.1.0

License Artistic-2.0

#### Encoding UTF-8

- Depends BiocGenerics, S4Vectors, GenomeInfoDb (>= 1.39.9), GenomicRanges, GenomicFeatures
- Imports methods, utils, stats, tools, httr, rjson, DBI, RSQLite (>= 2.0), IRanges, UCSC.utils, AnnotationDbi, Biobase, BiocIO, rtracklayer, biomaRt (>= 2.59.1)
- Suggests RMariaDB, mirbase.db, ensembldb, RUnit, BiocStyle, knitr

#### VignetteBuilder knitr

Collate utils.R Ensembl-utils.R findCompatibleMarts.R TxDb-schema.R TxDb-CREATE-TABLE-helpers.R makeTxDb.R makeTxDbFromUCSC.R makeTxDbFromBiomart.R makeTxDbFromEnsembl.R makeTxDbFromGRanges.R makeTxDbFromGFF.R makeFeatureDbFromUCSC.R makeTxDbPackage.R zzz.R

git\_url https://git.bioconductor.org/packages/txdbmaker

git\_branch devel

git\_last\_commit 8d2ced3

git\_last\_commit\_date 2024-04-30

Repository Bioconductor 3.20

#### Date/Publication 2024-05-13

Author H. Pagès [aut, cre], M. Carlson [aut], P. Aboyoun [aut], S. Falcon [aut], M. Morgan [aut], M. Lawrence [ctb], J. MacDonald [ctb], M. Ramos [ctb], S. Saini [ctb], L. Shepherd [ctb]

Maintainer H. Pagès <hpages.on.github@gmail.com>

# **Contents**

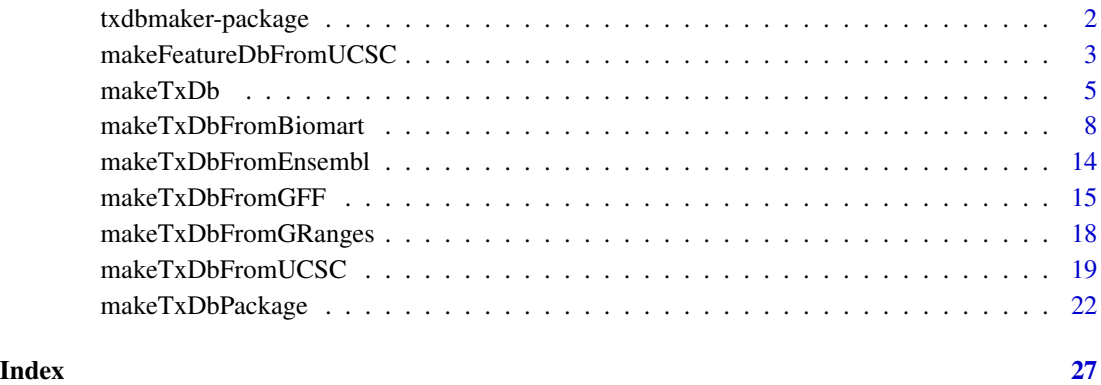

txdbmaker-package *Tools for making TxDb objects from genomic annotations*

#### Description

The txdbmaker package contains a set of tools for making TxDb objects from genomic annotations from various sources (e.g. UCSC, Ensembl, and GFF files). These tools allow the user to download the genomic locations of transcripts, exons, and CDS, for a given assembly, and to import them in a TxDb object.

Note that [TxDb](#page-0-0) objects are implemented in the GenomicFeatures package, together with flexible methods for extracting the desired features in convenient formats.

<span id="page-1-0"></span>

#### <span id="page-2-0"></span>Details

For a quick overview of the provided tools, please see the "Making TxDb Objects" vignette included in this package.

To access the vignette from your R session, run browseVignettes(package="txdbmaker"). This requires the **txdbmaker** package to be already installed.

Alternatively this vignette should also be available online here: https://bioconductor.org/packages/release/bioc/vignettes/txdb

makeFeatureDbFromUCSC *Making a FeatureDb object from annotations available at the UCSC Genome Browser*

#### Description

WARNING: The FeatureDb/makeFeatureDbFromUCSC/features code base is no longer actively maintained and FeatureDb-related functionalities might get deprecated in the near future.

The makeFeatureDbFromUCSC function allows the user to make a [FeatureDb](#page-0-0) object from simple annotation tracks at UCSC. The tracks in question must (at a minimum) have a start, end and a chromosome affiliation in order to be made into a [FeatureDb.](#page-0-0) This function requires a precise declaration of its first three arguments to indicate which genome, track and table wish to be imported. There are discovery functions provided to make this process go smoothly.

#### Usage

```
supportedUCSCFeatureDbTracks(genome)
supportedUCSCFeatureDbTables(genome, track)
UCSCFeatureDbTableSchema(genome,
                         track,
                          tablename)
makeFeatureDbFromUCSC(
        genome,
        track,
        tablename,
        columns = UCSCFeatureDbTableSchema(genome, track, tablename),
        url="https://genome.ucsc.edu/cgi-bin/",
        goldenPath.url=getOption("UCSC.goldenPath.url"),
        chromCol,
        chromStartCol,
        chromEndCol,
        taxonomyId=NA)
```
#### <span id="page-3-0"></span>Arguments

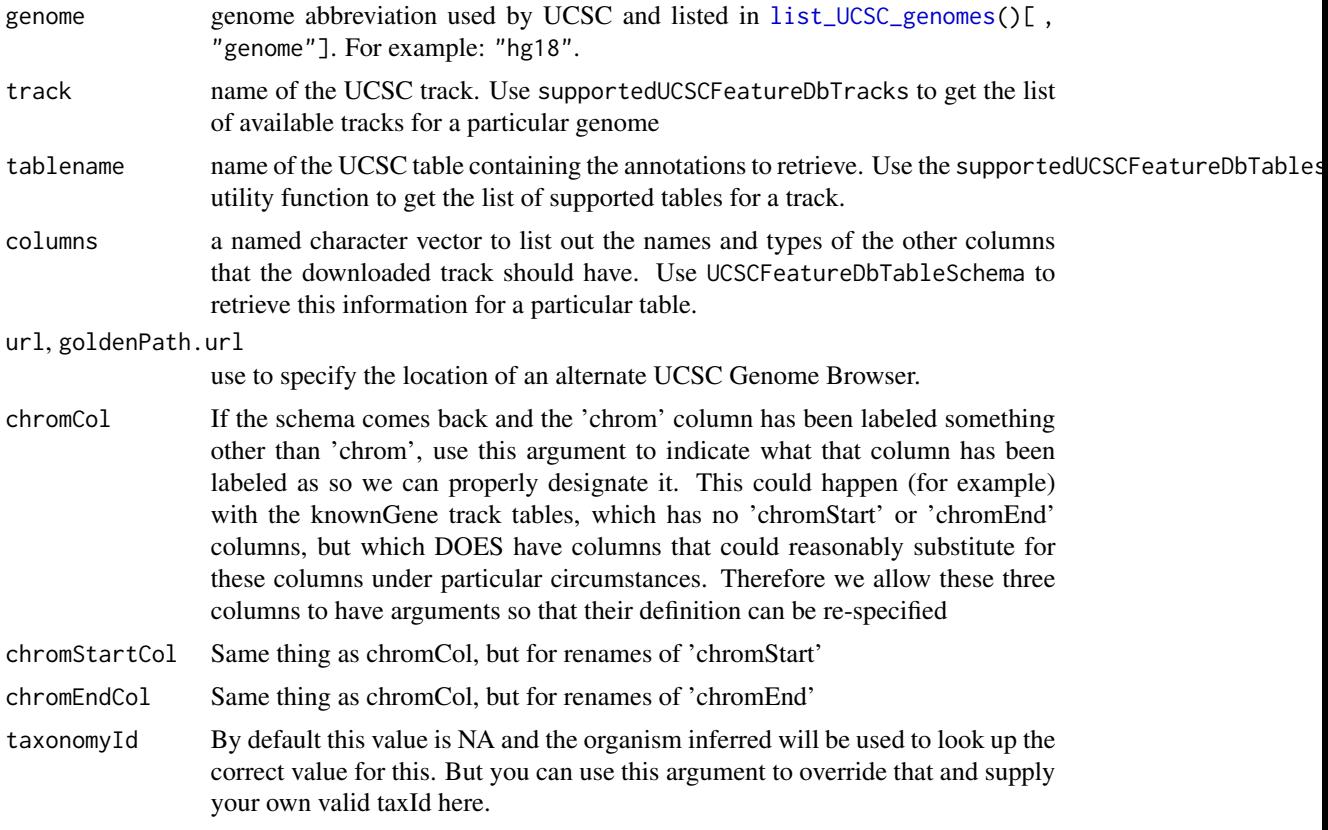

### Details

makeFeatureDbFromUCSC is a convenience function that builds a tiny database from one of the UCSC track tables.

supportedUCSCFeatureDbTracks is a convenience function that returns potential track names that could be used to make FeatureDb objects.

supportedUCSCFeatureDbTables is a convenience function that returns potential table names for FeatureDb objects (table names go with a track name).

UCSCFeatureDbTableSchema is a convenience function that creates a named vector of types for all the fields that can potentially be supported for a given track. By default, this will be called on your specified tablename to include all of the fields in a track.

# Value

A [FeatureDb](#page-0-0) object for makeFeatureDbFromUCSC. Or in the case of supportedUCSCFeatureDbTracks and UCSCFeatureDbTableSchema a named character vector

#### Author(s)

M. Carlson

#### <span id="page-4-0"></span> $makeTxDb$  5

#### See Also

[list\\_UCSC\\_genomes](#page-0-0) in the UCSC.utils package

#### Examples

```
## Display the list of genomes available at UCSC:
library(UCSC.utils)
list_UCSC_genomes()[ , "genome"]
## Display the list of Tracks supported by makeFeatureDbFromUCSC():
# supportedUCSCFeatureDbTracks("mm10")
## Display the list of tables supported by your track:
supportedUCSCFeatureDbTables(genome="mm10",
                             track="qPCR Primers")
## Display fields that could be passed in to colnames:
UCSCFeatureDbTableSchema(genome="mm10",
                         track="qPCR Primers",
                         tablename="qPcrPrimers")
## Retrieving a full transcript dataset for Mouse from UCSC:
fdb <- makeFeatureDbFromUCSC(genome="mm10",
                              track="qPCR Primers",
                              tablename="qPcrPrimers")
fdb
```
<span id="page-4-1"></span>makeTxDb *Making a TxDb object from user supplied annotations*

#### Description

make[TxDb](#page-0-0) is a low-level constructor for making a TxDb object from user supplied transcript annotations.

Note that the end user will rarely need to use makeTxDb directly but will typically use one of the high-level constructors [makeTxDbFromUCSC](#page-18-1), [makeTxDbFromEnsembl](#page-13-1), or [makeTxDbFromGFF](#page-14-1).

#### Usage

```
makeTxDb(transcripts, splicings, genes=NULL,
         chrominfo=NULL, metadata=NULL,
         reassign.ids=FALSE, on.foreign.transcripts=c("error", "drop"))
```
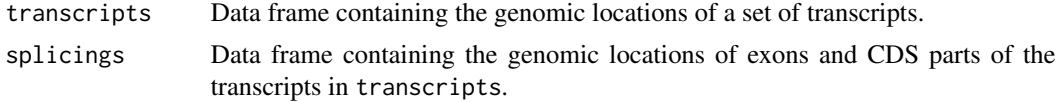

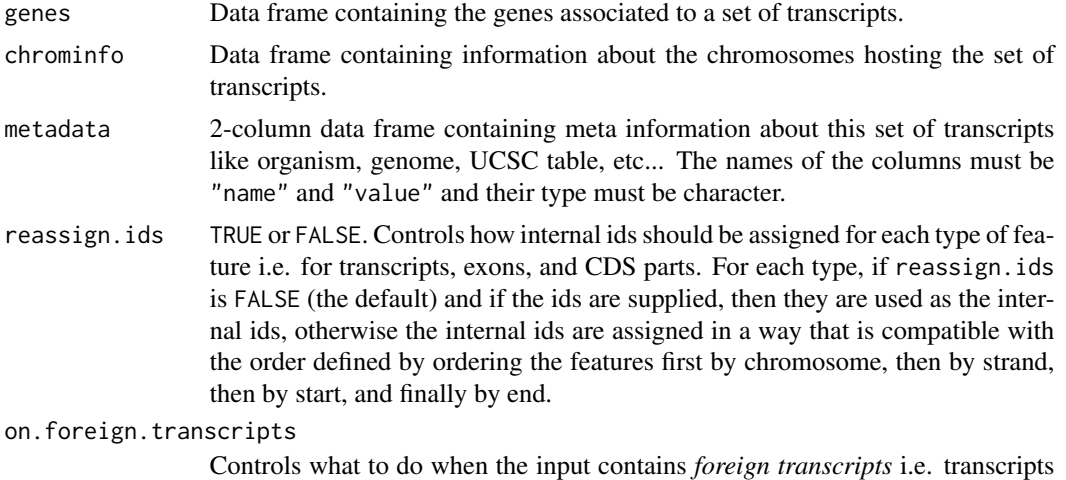

that are on sequences not in chrominfo. If set to "error" (the default)

#### Details

The transcripts (required), splicings (required) and genes (optional) arguments must be data frames that describe a set of transcripts and the genomic features related to them (exons, CDS parts, and genes at the moment). The chrominfo (optional) argument must be a data frame containing chromosome information like the length of each chromosome.

transcripts must have 1 row per transcript and the following columns:

- tx\_id: Transcript ID. Integer vector. No NAs. No duplicates.
- tx\_chrom: Transcript chromosome. Character vector (or factor) with no NAs.
- tx\_strand: Transcript strand. Character vector (or factor) with no NAs where each element is either  $"+"$  or  $"-".$
- tx\_start, tx\_end: Transcript start and end. Integer vectors with no NAs.
- tx\_name: [optional] Transcript name. Character vector (or factor). NAs and/or duplicates are ok.
- tx\_type: [optional] Transcript type (e.g. mRNA, ncRNA, snoRNA, etc...). Character vector (or factor). NAs and/or duplicates are ok.
- gene\_id: [optional] Associated gene. Character vector (or factor). NAs and/or duplicates are ok.

Other columns, if any, are ignored (with a warning).

splicings must have N rows per transcript, where N is the nb of exons in the transcript. Each row describes an exon plus, optionally, the CDS part associated with this exon. Its columns must be:

- tx\_id: Foreign key that links each row in the splicings data frame to a unique row in the transcripts data frame. Note that more than 1 row in splicings can be linked to the same row in transcripts (many-to-one relationship). Same type as transcripts\$tx\_id (integer vector). No NAs. All the values in this column must be present in transcripts\$tx\_id.
- exon\_rank: The rank of the exon in the transcript. Integer vector with no NAs. (tx\_id, exon\_rank) pairs must be unique.
- <span id="page-6-0"></span>• exon\_id: [optional] Exon ID. Integer vector with no NAs.
- exon\_name: [optional] Exon name. Character vector (or factor). NAs and/or duplicates are ok.
- exon\_chrom: [optional] Exon chromosome. Character vector (or factor) with no NAs. If missing then transcripts\$tx\_chrom is used. If present then exon\_strand must also be present.
- exon\_strand: [optional] Exon strand. Character vector (or factor) with no NAs. If missing then transcripts\$tx\_strand is used and exon\_chrom must also be missing.
- exon\_start, exon\_end: Exon start and end. Integer vectors with no NAs.
- cds\_id: [optional] ID of the CDS part associated with the exon. Integer vector. If present then cds\_start and cds\_end must also be present. NAs are allowed and must match those in cds\_start and cds\_end.
- cds\_name: [optional] Name of the CDS part. Character vector (or factor). If present then cds\_start and cds\_end must also be present. NAs and/or duplicates are ok. Must contain NAs at least where cds\_start and cds\_end contain them.
- cds\_start, cds\_end: [optional] Start/end of the CDS part. Integer vectors. If one of the 2 columns is missing then all cds\_\* columns must be missing. NAs are allowed and must occur at the same positions in cds\_start and cds\_end.
- cds\_phase: [optional] Phase of the CDS part. Integer vector. If present then cds\_start and cds\_end must also be present. NAs are allowed and must match those in cds\_start and cds\_end.

Other columns, if any, are ignored (with a warning).

genes should not be supplied if transcripts has a gene\_id column. If supplied, it must have N rows per transcript, where N is the nb of genes linked to the transcript (N will be 1 most of the time). Its columns must be:

- tx\_id: [optional] genes must have either a tx\_id or a tx\_name column but not both. Like splicings\$tx\_id, this is a foreign key that links each row in the genes data frame to a unique row in the transcripts data frame.
- tx\_name: [optional] Can be used as an alternative to the genes\$tx\_id foreign key.
- gene\_id: Gene ID. Character vector (or factor). No NAs.

Other columns, if any, are ignored (with a warning).

chrominfo must have 1 row per chromosome and the following columns:

- chrom: Chromosome name. Character vector (or factor) with no NAs and no duplicates.
- length: Chromosome length. Integer vector with either all NAs or no NAs.
- is\_circular: [optional] Chromosome circularity flag. Logical vector. NAs are ok.

Other columns, if any, are ignored (with a warning).

#### Value

A [TxDb](#page-0-0) object.

#### <span id="page-7-0"></span>Author(s)

Hervé Pagès

### See Also

- [makeTxDbFromUCSC](#page-18-1), [makeTxDbFromBiomart](#page-7-1), and [makeTxDbFromEnsembl](#page-13-1), for making a [TxDb](#page-0-0) object from online resources.
- [makeTxDbFromGRanges](#page-17-1) and [makeTxDbFromGFF](#page-14-1) for making a [TxDb](#page-0-0) object from a [GRanges](#page-0-0) object, or from a GFF or GTF file.
- [TxDb](#page-0-0) objects implemented in the GenomicFeatures package.
- [saveDb](#page-0-0) and [loadDb](#page-0-0) in the **AnnotationDbi** package for saving and loading a [TxDb](#page-0-0) object as an SQLite file.

#### Examples

```
transcripts <- data.frame(
                  tx_id=1:3,
                   tx_chrom="chr1",
                   tx_strand=c("-", "+", "+"),
                  tx_start=c(1, 2001, 2001),
                  tx_end=c(999, 2199, 2199))
splicings <- data.frame(
                  tx_id=c(1L, 2L, 2L, 2L, 3L, 3L),
                  exon_rank=c(1, 1, 2, 3, 1, 2),
                  exon_start=c(1, 2001, 2101, 2131, 2001, 2131),
                   exon_end=c(999, 2085, 2144, 2199, 2085, 2199),
                   cds_start=c(1, 2022, 2101, 2131, NA, NA),
                   cds_end=c(999, 2085, 2144, 2193, NA, NA),
                   cds_phase=c(0, 0, 2, 0, NA, NA))
```
txdb <- makeTxDb(transcripts, splicings)

<span id="page-7-1"></span>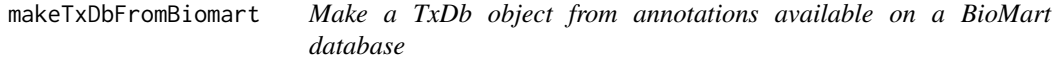

#### Description

The make[TxDb](#page-0-0)FromBiomart function allows the user to make a TxDb object from transcript annotations available on a BioMart database.

Note that makeTxDbFromBiomart is being phased out in favor of [makeTxDbFromEnsembl](#page-13-1).

# <span id="page-8-0"></span>Usage

```
makeTxDbFromBiomart(biomart="ENSEMBL_MART_ENSEMBL",
                    dataset="hsapiens_gene_ensembl",
                    transcript_ids=NULL,
                    circ_seqs=NULL,
                    filter=NULL,
                    id_prefix="ensembl_",
                    host="https://www.ensembl.org",
                    port,
                    taxonomyId=NA,
                    miRBaseBuild=NA)
```

```
getChromInfoFromBiomart(biomart="ENSEMBL_MART_ENSEMBL",
                        dataset="hsapiens_gene_ensembl",
                        id_prefix="ensembl_",
                        host="https://www.ensembl.org",
                        port)
```
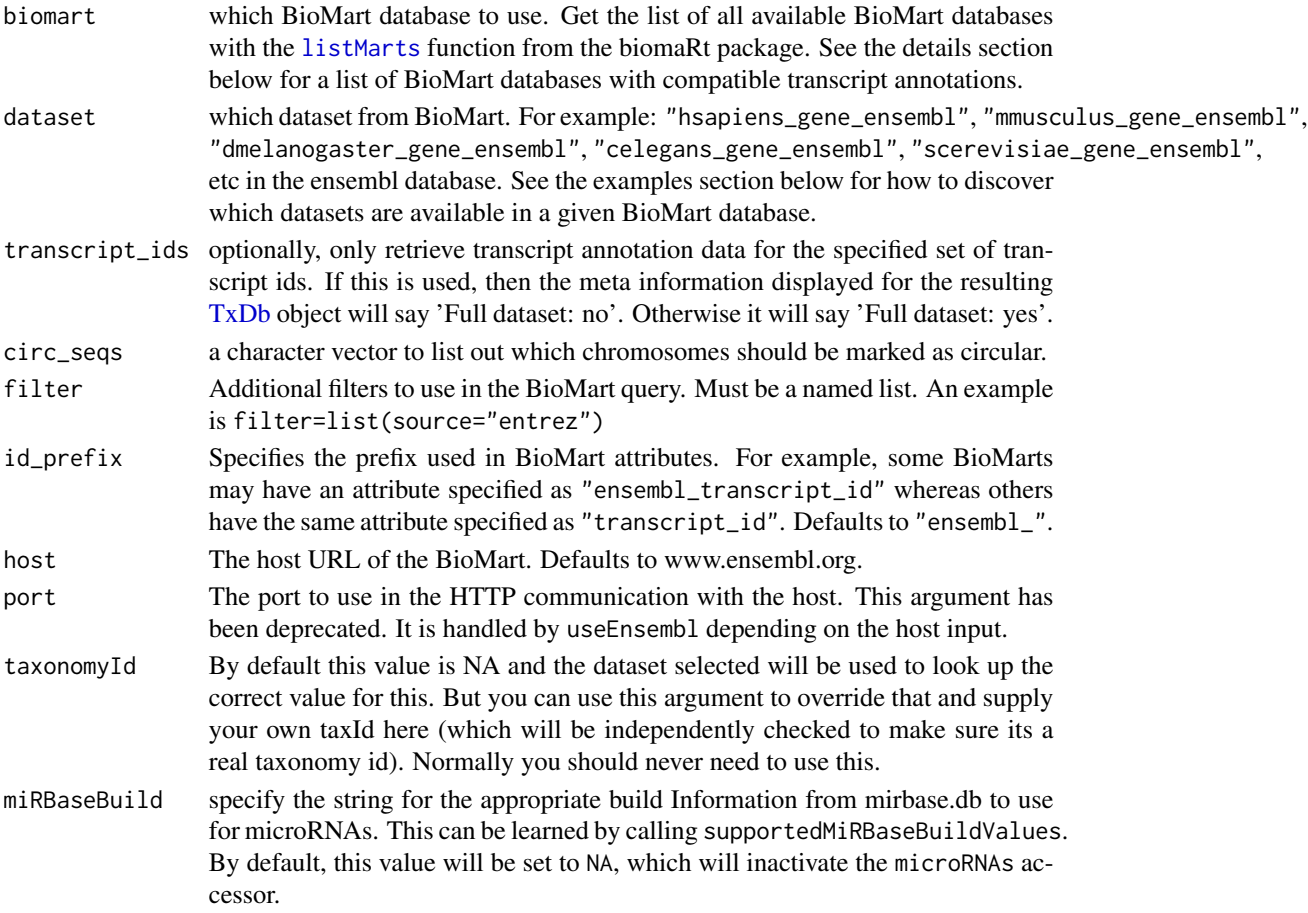

#### <span id="page-9-0"></span>Details

makeTxDbFromBiomart is a convenience function that feeds data from a BioMart database to the lower level [makeTxDb](#page-4-1) function. See [?makeTxDbFromUCSC](#page-18-1) for a similar function that feeds data from the UCSC source.

Here is a list of datasets known to be compatible with makeTxDbFromBiomart (list updated on September 18, 2017):

1. All the datasets in the main Ensembl database. Get the list with:

```
mart <- biomaRt::useEnsembl(biomart="ENSEMBL_MART_ENSEMBL",
                         host="https://www.ensembl.org")
biomaRt::listDatasets(mart)
```
2. All the datasets in the Ensembl Fungi database. Get the list with:

mart <- biomaRt::useEnsemblGenomes(biomart="fungi\_mart") biomaRt::listDatasets(mart)

3. All the datasets in the Ensembl Metazoa database. Get the list with:

mart <- biomaRt::useEnsemblGenomes(biomart="metazoa\_mart") biomaRt::listDatasets(mart)

4. All the datasets in the Ensembl Plants database. Get the list with:

mart <- biomaRt::useEnsemblGenomes(biomart="plants\_mart") biomaRt::listDatasets(mart)

5. All the datasets in the Ensembl Protists database. Get the list with:

```
mart <- biomaRt::useEnsemblGenomes(biomart="protists_mart")
biomaRt::listDatasets(mart)
```
6. All the datasets in the Gramene Mart. Get the list with:

mart <- biomaRt::useEnsembl(biomart="ENSEMBL\_MART\_PLANT", host="https://ensembl.gramene.org") biomaRt::listDatasets(mart)

Note that BioMart is not currently available for Ensembl Bacteria.

Also please note that not all these datasets have CDS information.

#### Value

A [TxDb](#page-0-0) object for makeTxDbFromBiomart.

A data frame with 1 row per chromosome (or scaffold) and with columns chrom and length for getChromInfoFromBiomart.

#### Author(s)

M. Carlson and H. Pagès

#### <span id="page-10-0"></span>See Also

- [makeTxDbFromUCSC](#page-18-1) and [makeTxDbFromEnsembl](#page-13-1) for making a [TxDb](#page-0-0) object from other online resources.
- [makeTxDbFromGRanges](#page-17-1) and [makeTxDbFromGFF](#page-14-1) for making a [TxDb](#page-0-0) object from a [GRanges](#page-0-0) object, or from a GFF or GTF file.
- The [listMarts](#page-0-0), [useEnsembl](#page-0-0), [listDatasets](#page-0-0), and [listFilters](#page-0-0) functions in the biomaRt package.
- The [supportedMiRBaseBuildValues](#page-21-1) function for listing all the possible values for the miRBaseBuild argument.
- [TxDb](#page-0-0) objects implemented in the GenomicFeatures package.
- [makeTxDb](#page-4-1) for the low-level function used by the make[TxDb](#page-0-0)From\* functions to make the TxDb object returned to the user.

#### Examples

```
## ---------------------------------------------------------------------
## A. BASIC USAGE
## ---------------------------------------------------------------------
## We can use listDatasets() from the biomaRt package to list the
## datasets available in the "ENSEMBL_MART_ENSEMBL" BioMart database:
library(biomaRt)
listMarts(host="https://www.ensembl.org")
mart <- useEnsembl(biomart="ENSEMBL_MART_ENSEMBL", host="https://www.ensembl.org")
datasets <- listDatasets(mart)
head(datasets)
subset(datasets, grepl("elegans", dataset, ignore.case=TRUE))
## Retrieve the full transcript dataset for Worm:
txdb1 <- makeTxDbFromBiomart(dataset="celegans_gene_ensembl")
txdb1
## Retrieve an incomplete transcript dataset for Human:
transcript_ids <- c(
    "ENST00000013894",
    "ENST00000268655",
    "ENST00000313243",
    "ENST00000435657",
    "ENST00000384428",
    "ENST00000478783"
\mathcal{L}if (interactive()) {
  txdb2 <- makeTxDbFromBiomart(dataset="hsapiens_gene_ensembl",
                               transcript_ids=transcript_ids)
  txdb2 # note that these annotations match the GRCh38 genome assembly
}
## ---------------------------------------------------------------------
## B. ACCESSING THE EnsemblGenomes MARTS
```

```
## ---------------------------------------------------------------------
library(biomaRt)
## Note that BioMart is not currently available for Ensembl Bacteria.
## ---------------------
## --- Ensembl Fungi ---
mart <- useEnsemblGenomes(biomart="fungi_mart")
datasets <- listDatasets(mart)
datasets$dataset
yeast_txdb <- makeTxDbFromBiomart(biomart="fungi_mart",
                                  dataset="scerevisiae_eg_gene",
                                  host="https://fungi.ensembl.org")
yeast_txdb
## Note that the dataset for Yeast on Ensembl Fungi is not necessarily
## the same as on the main Ensembl database:
yeast_txdb0 <- makeTxDbFromBiomart(dataset="scerevisiae_gene_ensembl")
all(transcripts(yeast_txdb0) %in% transcripts(yeast_txdb))
all(transcripts(yeast_txdb) %in% transcripts(yeast_txdb0))
## -----------------------
## --- Ensembl Metazoa ---
## The metazoa mart is slow and at the same time it doesn't seem to
## support requests that take more than 1 min at the moment. So a call to
## biomaRt::getBM() will fail with a "Timeout was reached" error if the
## requested data takes more than 1 min to download. This unfortunately
## happens with the example below so we don't try to run it for now.
  mart <- useEnsemblGenomes(biomart="metazoa_mart")
  datasets <- listDatasets(mart)
  datasets$dataset
  worm_txdb <- makeTxDbFromBiomart(biomart="metazoa_mart",
                                   dataset="celegans_eg_gene",
                                   host="https://metazoa.ensembl.org")
  worm_txdb
  ## Note that even if the dataset for Worm on Ensembl Metazoa contains
  ## the same transcript as on the main Ensembl database, the transcript
  ## type might be annotated with slightly different terms (e.g. antisense
  ## vs antisense_RNA):
  filter <- list(tx_name="Y71G12B.44")
  transcripts(worm_txdb, filter=filter, columns=c("tx_name", "tx_type"))
  transcripts(txdb1, filter=filter, columns=c("tx_name", "tx_type"))
## ----------------------
## --- Ensembl Plants ---
```
## Like the metazoa mart (see above), the plants mart is also slow and

```
## doesn't seem to support requests that take more than 1 min either.
## So we don't try to run the example below for now.
mart <- useEnsemblGenomes(biomart="plants_mart")
datasets <- listDatasets(mart)
datasets[ , 1:2]
athaliana_txdb <- makeTxDbFromBiomart(biomart="plants_mart",
                                      dataset="athaliana_eg_gene",
                                      host="https://plants.ensembl.org")
athaliana_txdb
## ------------------------
## --- Ensembl Protists ---
mart <- useEnsemblGenomes(biomart="protists_mart")
datasets <- listDatasets(mart)
datasets$dataset
tgondii_txdb <- makeTxDbFromBiomart(biomart="protists_mart",
                                    dataset="tgondii_eg_gene",
                                    host="https://protists.ensembl.org")
tgondii_txdb
## ---------------------------------------------------------------------
## C. USING AN Ensembl MIRROR
## ---------------------------------------------------------------------
## You can use the 'host' argument to access the "ENSEMBL_MART_ENSEMBL"
## BioMart database at a mirror (e.g. at uswest.ensembl.org). A gotcha
## when doing this is that the name of the database on the mirror might
## be different! We can check this with listMarts() from the biomaRt
## package:
if (interactive()) {
  listMarts(host="https://useast.ensembl.org")
  txdb3 <- makeTxDbFromBiomart(biomart="ENSEMBL_MART_ENSEMBL",
                               dataset="hsapiens_gene_ensembl",
                               transcript_ids=transcript_ids,
                               host="https://useast.ensembl.org")
  txdb3
}
## Therefore in addition to setting 'host' to "uswest.ensembl.org", we
## might also need to specify the 'biomart' argument.
## ---------------------------------------------------------------------
## D. USING FILTERS
## ---------------------------------------------------------------------
## We can use listFilters() from the biomaRt package to get valid filter
## names:
mart <- useEnsembl(biomart="ENSEMBL_MART_ENSEMBL",
```

```
dataset="hsapiens_gene_ensembl",
                host="https://www.ensembl.org")
head(listFilters(mart))
## Retrieve transcript dataset for Ensembl gene ENSG00000011198:
my_filter <- list(ensembl_gene_id="ENSG00000011198")
if (interactive()) {
 txdb4 <- makeTxDbFromBiomart(dataset="hsapiens_gene_ensembl",
                               filter=my_filter)
 txdb4
 transcripts(txdb4, columns=c("tx_id", "tx_name", "gene_id"))
 transcriptLengths(txdb4)
}
## ---------------------------------------------------------------------
## E. RETRIEVING CHROMOSOME INFORMATION ONLY
## ---------------------------------------------------------------------
chrominfo <- getChromInfoFromBiomart(dataset="celegans_gene_ensembl")
chrominfo
```
<span id="page-13-1"></span>makeTxDbFromEnsembl *Make a TxDb object from an Ensembl database*

#### Description

The makeTxDbFromEnsembl function creates a [TxDb](#page-0-0) object for a given organism by importing the genomic locations of its transcripts, exons, CDS, and genes from an Ensembl database.

Note that it uses the **RMariaDB** package internally so make sure that this package is installed.

#### Usage

```
makeTxDbFromEnsembl(organism="Homo sapiens",
                    release=NA,
                    circ_seqs=NULL,
                    server="ensembldb.ensembl.org",
                    username="anonymous", password=NULL, port=0L,
                    tx_attrib=NULL)
```
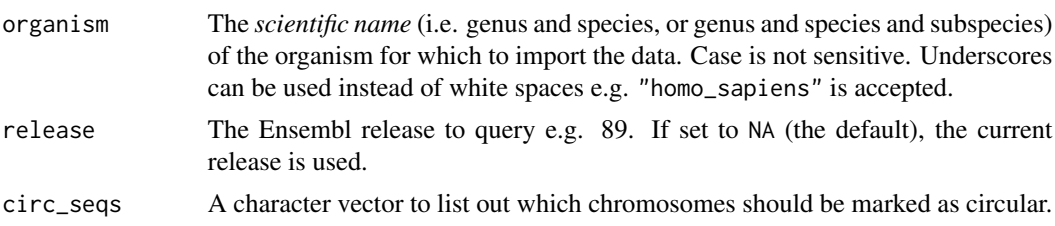

#### <span id="page-14-0"></span>makeTxDbFromGFF 15

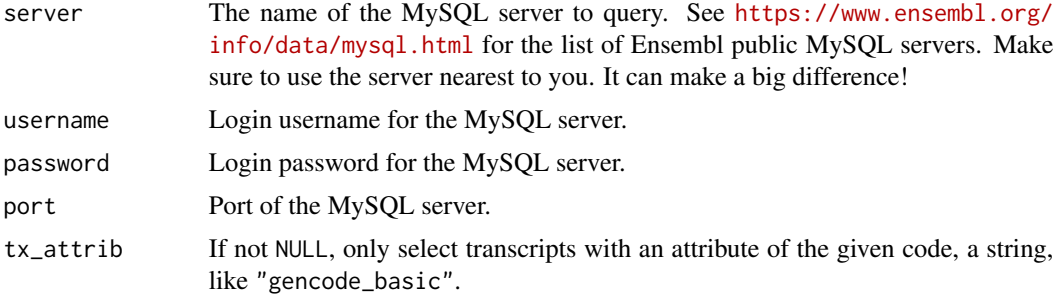

## Value

A [TxDb](#page-0-0) object.

#### Note

makeTxDbFromEnsembl tends to be faster and more reliable than [makeTxDbFromBiomart](#page-7-1).

#### Author(s)

H. Pagès

#### See Also

- [makeTxDbFromUCSC](#page-18-1) and [makeTxDbFromBiomart](#page-7-1) for making a [TxDb](#page-0-0) object from other online resources.
- [makeTxDbFromGRanges](#page-17-1) and [makeTxDbFromGFF](#page-14-1) for making a [TxDb](#page-0-0) object from a [GRanges](#page-0-0) object, or from a GFF or GTF file.
- [TxDb](#page-0-0) objects implemented in the GenomicFeatures package.
- [makeTxDb](#page-4-1) for the low-level function used by the makeTxDbFrom\* functions to make the [TxDb](#page-0-0) object returned to the user.

#### Examples

```
txdb <- makeTxDbFromEnsembl("Saccharomyces cerevisiae",
                            server="useastdb.ensembl.org")
txdb
```
<span id="page-14-1"></span>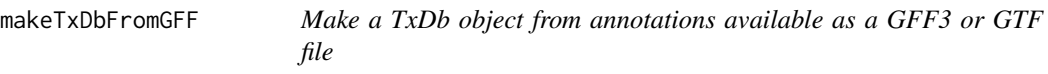

#### Description

The make[TxDb](#page-0-0)FromGFF function allows the user to make a TxDb object from transcript annotations available as a GFF3 or GTF file.

# Usage

```
makeTxDbFromGFF(file,
                format=c("auto", "gff3", "gtf"),
                dataSource=NA,
                organism=NA,
                taxonomyId=NA,
                circ_seqs=NULL,
                chrominfo=NULL,
                miRBaseBuild=NA,
                metadata=NULL,
                dbxrefTag)
```
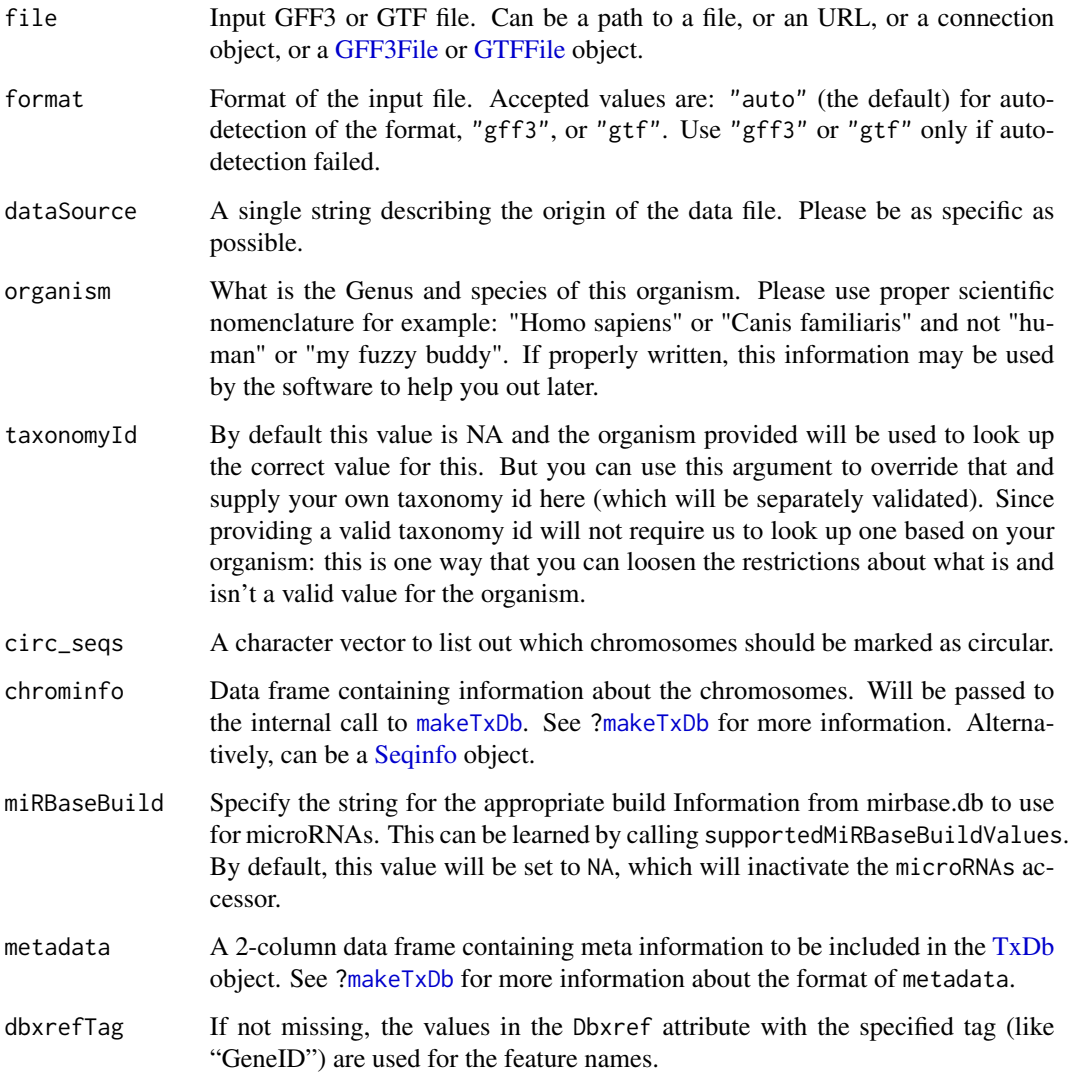

<span id="page-15-0"></span>

#### <span id="page-16-0"></span>Details

makeTxDbFromGFF is a convenience function that feeds data from the parsed file to the [makeTxDbFromGRanges](#page-17-1) function.

#### Value

A [TxDb](#page-0-0) object.

#### Author(s)

H. Pagès and M. Carlson

#### See Also

- [makeTxDbFromGRanges](#page-17-1), which makeTxDbFromGFF is based on, for making a [TxDb](#page-0-0) object from a [GRanges](#page-0-0) object.
- The [import](#page-0-0) function in the **rtracklayer** package (also used by makeTxDbFromGFF internally).
- [makeTxDbFromUCSC](#page-18-1), [makeTxDbFromBiomart](#page-7-1), and [makeTxDbFromEnsembl](#page-13-1), for making a [TxDb](#page-0-0) object from online resources.
- The [supportedMiRBaseBuildValues](#page-21-1) function for listing all the possible values for the miRBaseBuild argument.
- [TxDb](#page-0-0) objects implemented in the GenomicFeatures package.
- [makeTxDb](#page-4-1) for the low-level function used by the make[TxDb](#page-0-0)From\* functions to make the TxDb object returned to the user.

#### Examples

```
## TESTING GFF3
gffFile <- system.file("extdata", "GFF3_files", "a.gff3", package="txdbmaker")
txdb <- makeTxDbFromGFF(gffFile,
                        dataSource="partial gtf file for Tomatoes for testing",
                        organism="Solanum lycopersicum")
## TESTING GTF, this time specifying some metadata and the chrominfo
gtfFile <- system.file("extdata", "GTF_files",
                       "GCA_002204515.1_AaegL5.0_genomic.gtf.gz",
                       package="txdbmaker")
resource_url <- paste0("ftp.ncbi.nlm.nih.gov/genomes/all/GCA/002/204/515/",
                       "GCA_002204515.1_AaegL5.0/")
metadata <- data.frame(name="Resource URL", value=resource_url)
chrominfo <- data.frame(chrom="MF194022.1",
                        length=16790,
                        is_circular=TRUE,
                        genome="AaegL5.0")
txdb2 <- makeTxDbFromGFF(gtfFile,
                         dataSource="NCBI",
                         organism="Aedes aegypti",
                         chrominfo=chrominfo,
                         metadata=metadata)
```
<span id="page-17-1"></span><span id="page-17-0"></span>makeTxDbFromGRanges *Make a TxDb object from a GRanges object*

#### Description

The makeTxDbFromGRanges function allows the user to extract gene, transcript, exon, and CDS information from a [GRanges](#page-0-0) object structured as GFF3 or GTF, and to return that information in a [TxDb](#page-0-0) object.

#### Usage

makeTxDbFromGRanges(gr, drop.stop.codons=FALSE, metadata=NULL, taxonomyId=NA)

#### Arguments

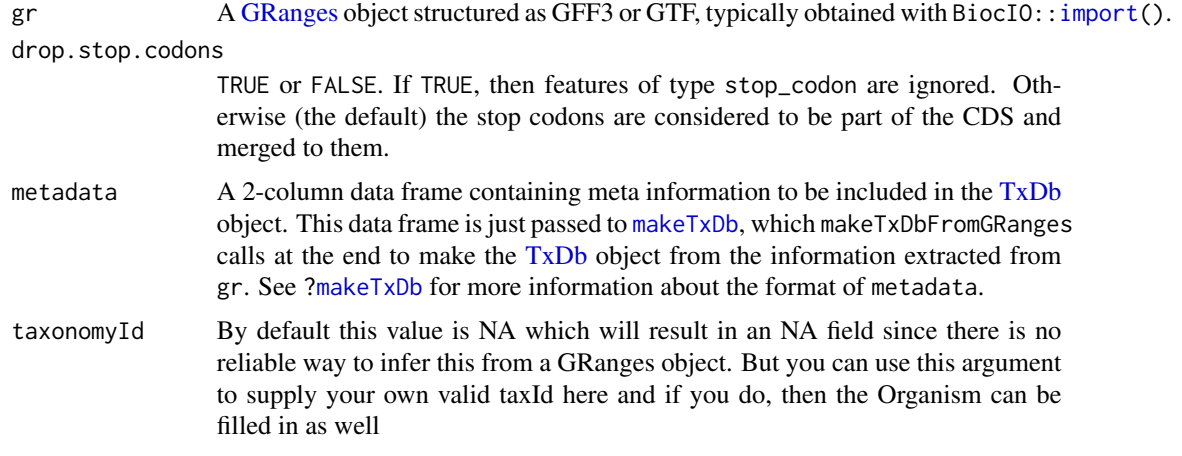

#### Value

A [TxDb](#page-0-0) object.

#### Author(s)

Hervé Pagès

#### See Also

- [makeTxDbFromUCSC](#page-18-1), [makeTxDbFromBiomart](#page-7-1), and [makeTxDbFromEnsembl](#page-13-1), for making a [TxDb](#page-0-0) object from online resources.
- [makeTxDbFromGFF](#page-14-1) for making a [TxDb](#page-0-0) object from a GFF or GTF file.
- The [import](#page-0-0) generic function in the BiocIO package.
- The asGFF method for [TxDb](#page-0-0) objects [\(asGFF,TxDb-method\)](#page-0-0) for the reverse of makeTxDbFromGRanges, that is, for turning a [TxDb](#page-0-0) object into a [GRanges](#page-0-0) object structured as GFF.
- <span id="page-18-0"></span>• [TxDb](#page-0-0) objects implemented in the GenomicFeatures package.
- [makeTxDb](#page-4-1) for the low-level function used by the make[TxDb](#page-0-0)From\* functions to make the TxDb object returned to the user.

#### Examples

```
library(BiocIO) # for the import() function
## ---------------------------------------------------------------------
## WITH A GRanges OBJECT STRUCTURED AS GFF3
## ---------------------------------------------------------------------
GFF3_files <- system.file("extdata", "GFF3_files", package="txdbmaker")
path <- file.path(GFF3_files, "a.gff3")
gr <- import(path)
txdb <- makeTxDbFromGRanges(gr)
txdb
## Reverse operation:
gr2 <- asGFF(txdb)
## Sanity check (asGFF() does not propagate the CDS phase at the moment):
target <- as.list(txdb)
target$splicings$cds_phase <- NULL
stopifnot(identical(target, as.list(makeTxDbFromGRanges(gr2))))
## ---------------------------------------------------------------------
## WITH A GRanges OBJECT STRUCTURED AS GTF
## ---------------------------------------------------------------------
GTF_files <- system.file("extdata", "GTF_files", package="txdbmaker")
## test1.gtf was grabbed from http://mblab.wustl.edu/GTF22.html (5 exon
## gene with 3 translated exons):
path <- file.path(GTF_files, "test1.gtf")
gr <- import(path)
txdb <- makeTxDbFromGRanges(gr)
txdb
path <- file.path(GTF_files, "GCA_002204515.1_AaegL5.0_genomic.gtf.gz")
gr <- import(path)
txdb <- makeTxDbFromGRanges(gr)
txdb
```
<span id="page-18-2"></span>

<span id="page-18-1"></span>makeTxDbFromUCSC *Make a TxDb object from annotations available at the UCSC Genome Browser*

#### <span id="page-19-0"></span>Description

The make[TxDb](#page-0-0)FromUCSC function allows the user to make a TxDb object from transcript annotations available at the UCSC Genome Browser.

Note that it uses the RMariaDB package internally so make sure that this package is installed.

# Usage

```
makeTxDbFromUCSC(genome="hg19", tablename="knownGene",
        transcript_ids=NULL,
        circ_seqs=NULL,
        goldenPath.url=getOption("UCSC.goldenPath.url"),
        taxonomyId=NA,
        miRBaseBuild=NA)
```

```
supportedUCSCtables(genome="hg19")
```

```
browseUCSCtrack(genome="hg19", tablename="knownGene",
                url="https://genome.ucsc.edu/cgi-bin/")
```
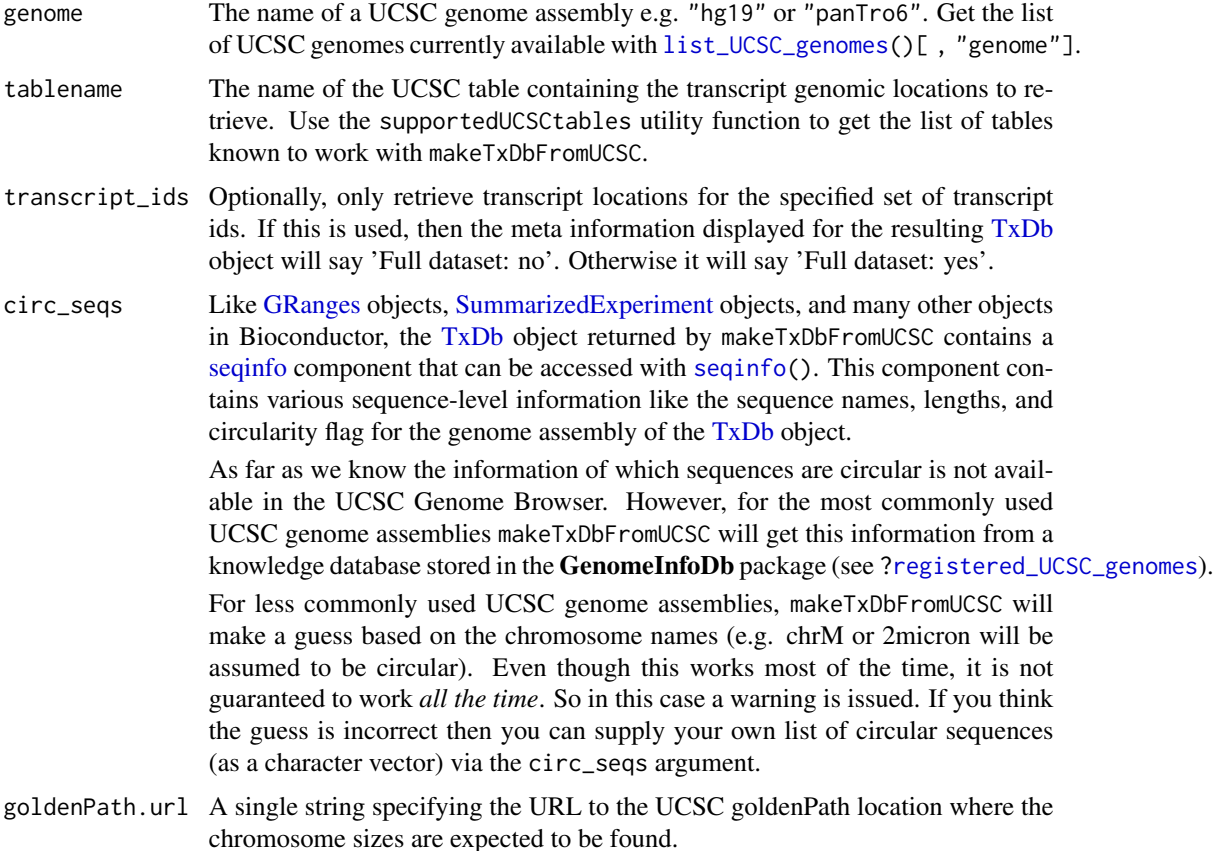

<span id="page-20-0"></span>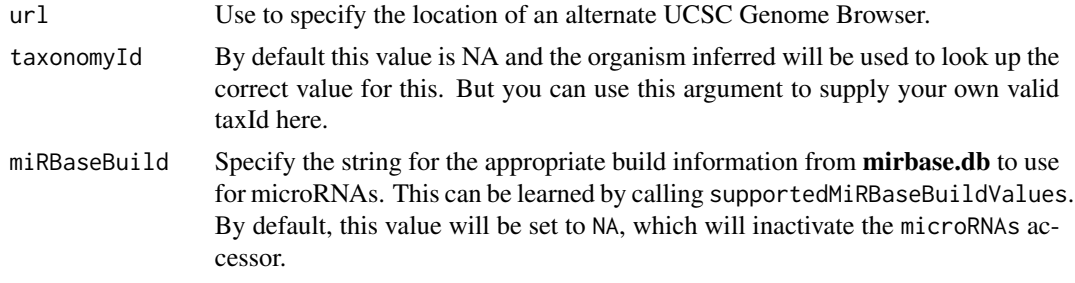

#### **Details**

makeTxDbFromUCSC is a convenience function that feeds data from the UCSC source to the lower level [makeTxDb](#page-4-1) function. See [?makeTxDbFromEnsembl](#page-13-1) for a similar function that feeds data from an Ensembl database.

#### Value

For make[TxDb](#page-0-0)FromUCSC: A TxDb object.

For supportedUCSCtables: A data frame with 3 columns (tablename, track, and subtrack) and 1 row per table known to work with makeTxDbFromUCSC. IMPORTANT NOTE: In the returned data frame, the set of tables associated with a track with subtracks might contain tables that don't exist for the specified genome.

#### Author(s)

M. Carlson and H. Pagès

#### See Also

- [makeTxDbFromEnsembl](#page-13-1) and [makeTxDbFromBiomart](#page-7-1) for making a [TxDb](#page-0-0) object from other online resources.
- [makeTxDbFromGRanges](#page-17-1) and [makeTxDbFromGFF](#page-14-1) for making a [TxDb](#page-0-0) object from a [GRanges](#page-0-0) object, or from a GFF or GTF file.
- [list\\_UCSC\\_genomes](#page-0-0) in the UCSC.utils package to get the list of UCSC genomes.
- The [supportedMiRBaseBuildValues](#page-21-1) function for listing all the possible values for the miRBaseBuild argument.
- [TxDb](#page-0-0) objects implemented in the GenomicFeatures package.
- [makeTxDb](#page-4-1) for the low-level function used by the make[TxDb](#page-0-0)From\* functions to make the TxDb object returned to the user.

#### Examples

```
## Use list_UCSC_genomes() to obtain the list of all UCSC genomes:
library(UCSC.utils)
list_UCSC_genomes()[ , "genome"]
## To search genomes for a particular organism:
list_UCSC_genomes("human")
```

```
## Display the list of tables known to work with makeTxDbFromUCSC():
supportedUCSCtables("hg38")
supportedUCSCtables("hg19")
## Open the UCSC track page for a given organism/table:
browseUCSCtrack("hg38", tablename="knownGene")
browseUCSCtrack("hg19", tablename="knownGene")
browseUCSCtrack("hg38", tablename="ncbiRefSeqSelect")
browseUCSCtrack("hg19", tablename="ncbiRefSeqSelect")
browseUCSCtrack("hg19", tablename="pseudoYale60")
browseUCSCtrack("sacCer3", tablename="ensGene")
## Retrieve a full transcript dataset for Yeast from UCSC:
txdb1 <- makeTxDbFromUCSC("sacCer3", tablename="ensGene")
txdb1
## Retrieve an incomplete transcript dataset for Mouse from UCSC (only
## transcripts linked to Entrez Gene ID 22290):
transcript_ids <- c(
    "uc009uzf.1",
    "uc009uzg.1",
    "uc009uzh.1",
    "uc009uzi.1",
    "uc009uzj.1"
)
txdb2 <- makeTxDbFromUCSC("mm10", tablename="knownGene",
                          transcript_ids=transcript_ids)
txdb2
```
<span id="page-21-2"></span>

makeTxDbPackage *Making a TxDb package from annotations available at the UCSC Genome Browser, biomaRt or from another source.*

#### <span id="page-21-1"></span>Description

A TxDb package is an annotation package containing a [TxDb](#page-0-0) object.

The make[TxDb](#page-0-0)PackageFromUCSC function allows the user to make a TxDb package from transcript annotations available at the UCSC Genome Browser.

The makeTxDbPackageFromBiomart function allows the user to do the same thing as makeTxDbPackageFromUCSC except that the annotations originate from biomaRt.

Finally, the make[TxDb](#page-0-0)Package function allows the user to make a TxDb package directly from a [TxDb](#page-0-0) object.

<span id="page-21-0"></span>

#### Usage

```
makeTxDbPackageFromUCSC(
    version=,
    maintainer,
    author,
    destDir=".",
    license="Artistic-2.0",
    genome="hg19",
    tablename="knownGene",
    transcript_ids=NULL,
    circ_seqs=NULL,
    goldenPath.url=getOption("UCSC.goldenPath.url"),
    taxonomyId=NA,
    miRBaseBuild=NA)
makeFDbPackageFromUCSC(
    version,
    maintainer,
    author,
    destDir=".",
    license="Artistic-2.0",
    genome="hg19",
    track="tRNAs",
    tablename="tRNAs",
    columns = UCSCFeatureDbTableSchema(genome, track, tablename),
    url="https://genome.ucsc.edu/cgi-bin/",
    goldenPath.url=getOption("UCSC.goldenPath.url"),
    chromCol=NULL,
    chromStartCol=NULL,
    chromEndCol=NULL,
    taxonomyId=NA)
makeTxDbPackageFromBiomart(
    version,
    maintainer,
    author,
    destDir=".",
    license="Artistic-2.0",
    biomart="ENSEMBL_MART_ENSEMBL",
    dataset="hsapiens_gene_ensembl",
    transcript_ids=NULL,
    circ_seqs=NULL,
    filter=NULL,
    id_prefix="ensembl_",
    host="https://www.ensembl.org",
    port,
    taxonomyId=NA,
    miRBaseBuild=NA)
```

```
makeTxDbPackage(txdb,
                version,
                maintainer,
                author,
                destDir=".",
                license="Artistic-2.0",
                pkgname=NULL,
                provider=NULL,
                providerVersion=NULL)
```

```
supportedMiRBaseBuildValues()
```
makePackageName(txdb)

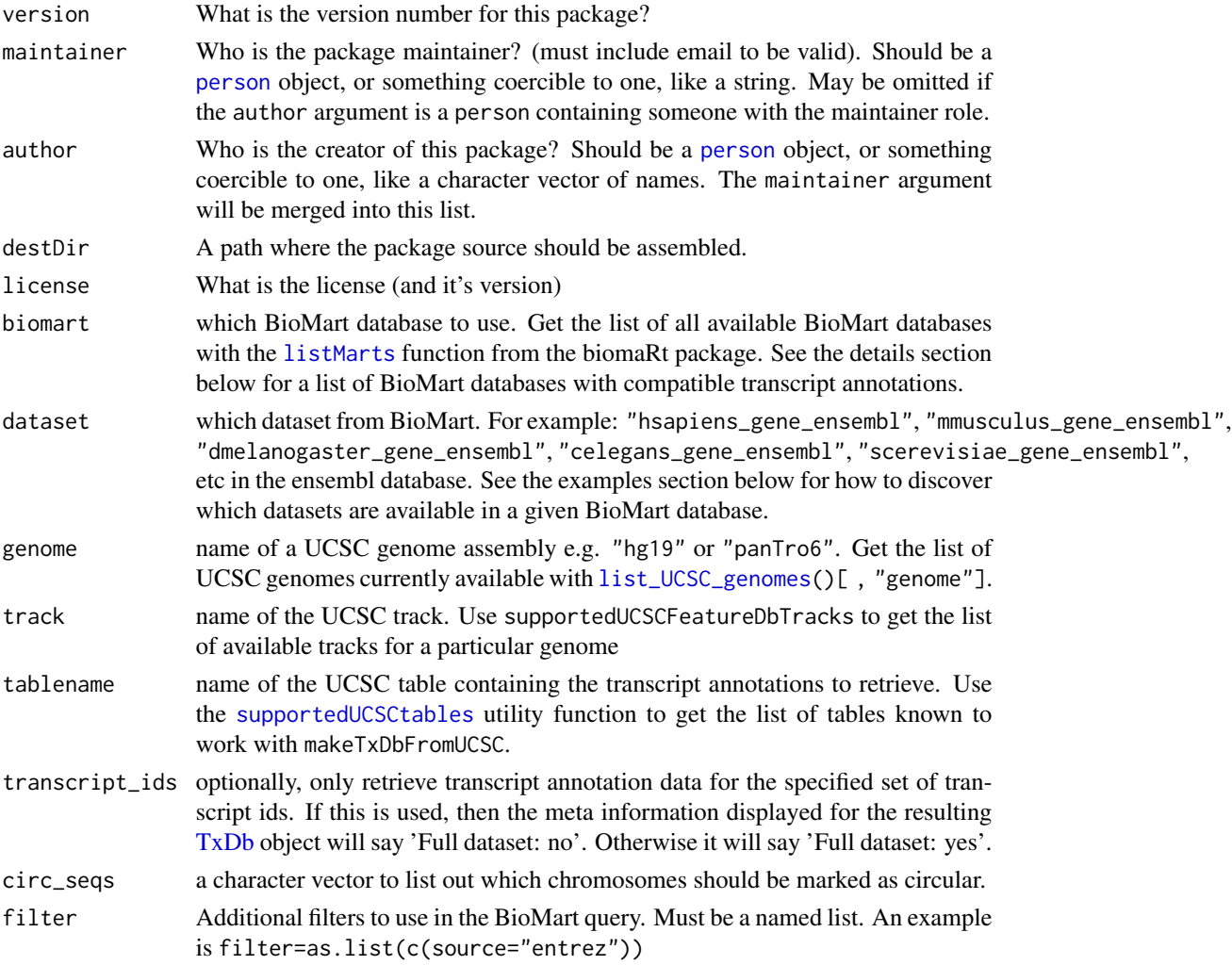

<span id="page-24-0"></span>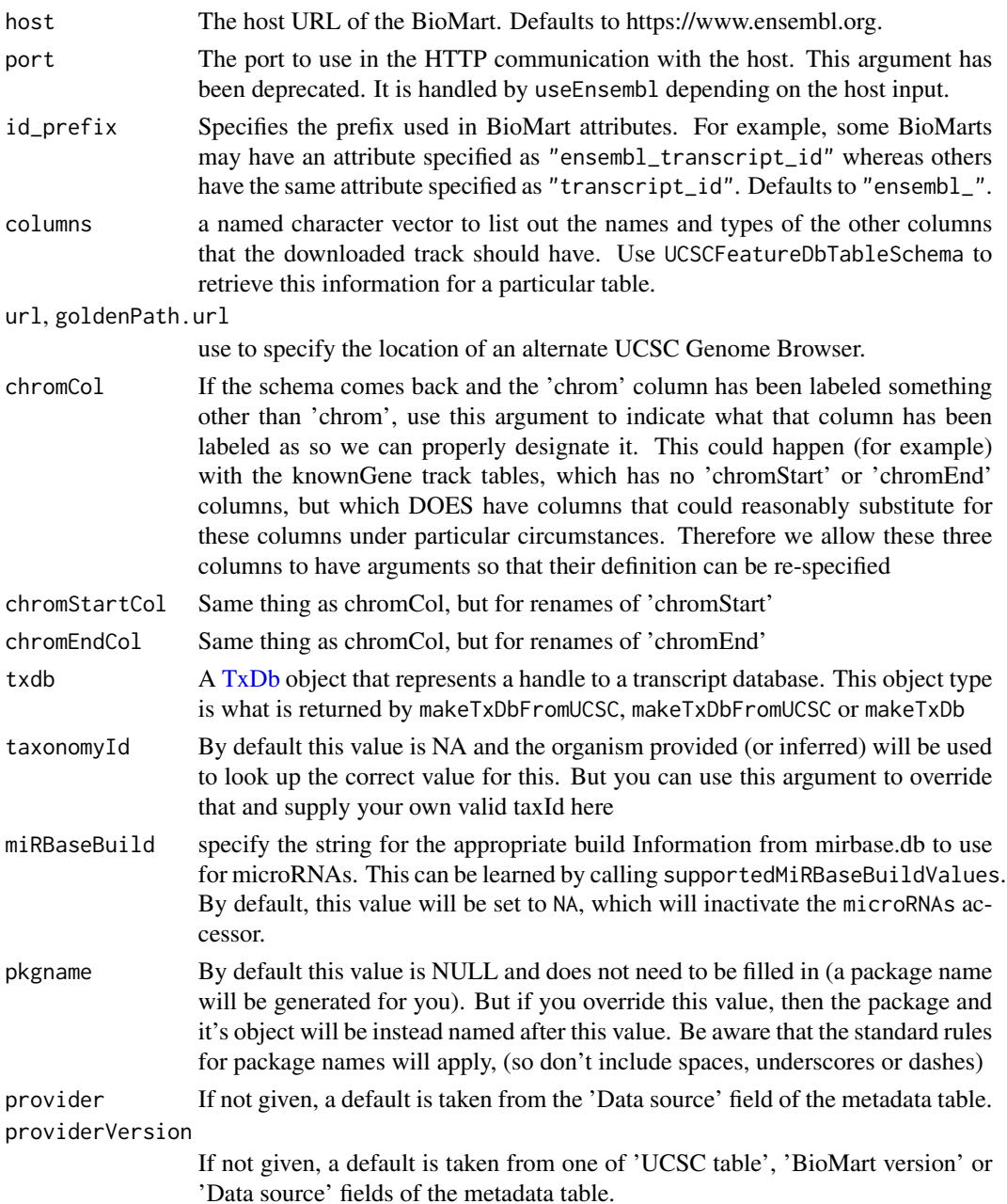

#### Details

makeTxDbPackageFromUCSC is a convenience function that calls both the [makeTxDbFromUCSC](#page-18-1) and the [makeTxDbPackage](#page-21-2) functions. The makeTxDbPackageFromBiomart follows a similar pattern and calls the [makeTxDbFromBiomart](#page-7-1) and [makeTxDbPackage](#page-21-2) functions. supportedMiRBaseBuildValues is a convenience function that will list all the possible values for the miRBaseBuild argument. makePackageName creates a package name from a TxDb object. This function is also used by OrganismDbi.

#### Value

A [TxDb](#page-0-0) object.

#### Author(s)

M. Carlson

#### See Also

[makeTxDbFromUCSC](#page-18-1), [makeTxDbFromBiomart](#page-7-1), [makeTxDb](#page-4-1), [list\\_UCSC\\_genomes](#page-0-0)

#### Examples

```
## First consider relevant helper/discovery functions:
## Get the list of tables known to work with makeTxDbPackageFromUCSC():
supportedUCSCtables(genome="hg19")
```
## Can also list all the possible values for the miRBaseBuild argument: supportedMiRBaseBuildValues()

## Next are examples of actually building a package:

## Makes a transcript package for Yeast from the ensGene table at UCSC: makeTxDbPackageFromUCSC(version="0.01",

> maintainer="Some One <so@someplace.org>", author="Some One <so@someplace.com>", genome="sacCer2", tablename="ensGene")

```
## Makes a transcript package from Human by using biomaRt and limited to a
## small subset of the transcripts.
transcript_ids <- c(
   "ENST00000400839",
    "ENST00000400840",
```

```
"ENST00000478783",
"ENST00000435657",
"ENST00000268655",
"ENST00000313243",
"ENST00000341724")
```
makeTxDbPackageFromBiomart(version="0.01",

maintainer="Some One <so@someplace.org>", author="Some One <so@someplace.com>", transcript\_ids=transcript\_ids)

<span id="page-25-0"></span>

# <span id="page-26-0"></span>Index

∗ package txdbmaker-package, [2](#page-1-0) asGFF,TxDb-method, *[18](#page-17-0)* browseUCSCtrack *(*makeTxDbFromUCSC*)*, [19](#page-18-0) FeatureDb, *[3,](#page-2-0) [4](#page-3-0)* getChromInfoFromBiomart *(*makeTxDbFromBiomart*)*, [8](#page-7-0) GFF3File, *[16](#page-15-0)* GRanges, *[8](#page-7-0)*, *[11](#page-10-0)*, *[15](#page-14-0)*, *[17,](#page-16-0) [18](#page-17-0)*, *[20,](#page-19-0) [21](#page-20-0)* GTFFile, *[16](#page-15-0)* https://bioconductor.org/packages/release/bioc/vignet<sub>(m8Mc</sub>tpchmaken/tinstl(dgc)/[tx](#page-2-0)dbmaker.html, *[3](#page-2-0)* import, *[17,](#page-16-0) [18](#page-17-0)* list\_UCSC\_genomes, *[4,](#page-3-0) [5](#page-4-0)*, *[20,](#page-19-0) [21](#page-20-0)*, *[24](#page-23-0)*, *[26](#page-25-0)* listDatasets, *[11](#page-10-0)* listFilters, *[11](#page-10-0)* listMarts, *[9](#page-8-0)*, *[11](#page-10-0)*, *[24](#page-23-0)* loadDb, *[8](#page-7-0)* makeFDbPackageFromUCSC *(*makeTxDbPackage*)*, [22](#page-21-0) makeFeatureDbFromUCSC, [3](#page-2-0) makePackageName *(*makeTxDbPackage*)*, [22](#page-21-0) makeTxDb, [5,](#page-4-0) *[10,](#page-9-0) [11](#page-10-0)*, *[15–](#page-14-0)[19](#page-18-0)*, *[21](#page-20-0)*, *[26](#page-25-0)* makeTxDbFromBiomart, *[8](#page-7-0)*, [8,](#page-7-0) *[15](#page-14-0)*, *[17,](#page-16-0) [18](#page-17-0)*, *[21](#page-20-0)*, *[25,](#page-24-0) [26](#page-25-0)* makeTxDbFromEnsembl, *[5](#page-4-0)*, *[8](#page-7-0)*, *[11](#page-10-0)*, [14,](#page-13-0) *[17,](#page-16-0) [18](#page-17-0)*, *[21](#page-20-0)* makeTxDbFromGFF, *[5](#page-4-0)*, *[8](#page-7-0)*, *[11](#page-10-0)*, *[15](#page-14-0)*, [15,](#page-14-0) *[18](#page-17-0)*, *[21](#page-20-0)* makeTxDbFromGRanges, *[8](#page-7-0)*, *[11](#page-10-0)*, *[15](#page-14-0)*, *[17](#page-16-0)*, [18,](#page-17-0) *[21](#page-20-0)* makeTxDbFromUCSC, *[5](#page-4-0)*, *[8](#page-7-0)*, *[10,](#page-9-0) [11](#page-10-0)*, *[15](#page-14-0)*, *[17,](#page-16-0) [18](#page-17-0)*, [19,](#page-18-0) *[25,](#page-24-0) [26](#page-25-0)* makeTxDbPackage, [22,](#page-21-0) *[25](#page-24-0)* makeTxDbPackageFromBiomart *(*makeTxDbPackage*)*, [22](#page-21-0) person, *[24](#page-23-0)* saveDb, *[8](#page-7-0)* Seqinfo, *[16](#page-15-0)* seqinfo, *[20](#page-19-0)* supportedUCSCFeatureDbTracks [19](#page-18-0) TxDb, *[2](#page-1-0)*, *[5](#page-4-0)*, *[7](#page-6-0)[–11](#page-10-0)*, *[14](#page-13-0)[–22](#page-21-0)*, *[24](#page-23-0)[–26](#page-25-0)* txdbmaker-package, [2](#page-1-0) UCSCFeatureDbTableSchema useEnsembl, *[11](#page-10-0)*

makeTxDbPackageFromUCSC *(*makeTxDbPackage*)*, [22](#page-21-0)

registered\_UCSC\_genomes, *[20](#page-19-0)*

SummarizedExperiment, *[20](#page-19-0)* supportedMiRBaseBuildValues, *[11](#page-10-0)*, *[17](#page-16-0)*, *[21](#page-20-0)* supportedMiRBaseBuildValues *(*makeTxDbPackage*)*, [22](#page-21-0) supportedUCSCFeatureDbTables

*(*makeFeatureDbFromUCSC*)*, [3](#page-2-0) supportedUCSCtables, *[24](#page-23-0)* supportedUCSCtables *(*makeTxDbFromUCSC*)*,

txdbmaker *(*txdbmaker-package*)*, [2](#page-1-0)

*(*makeFeatureDbFromUCSC*)*, [3](#page-2-0)